# **RedPRL Documentation**

**The RedPRL Development Team**

**Jun 07, 2018**

# **Contents**

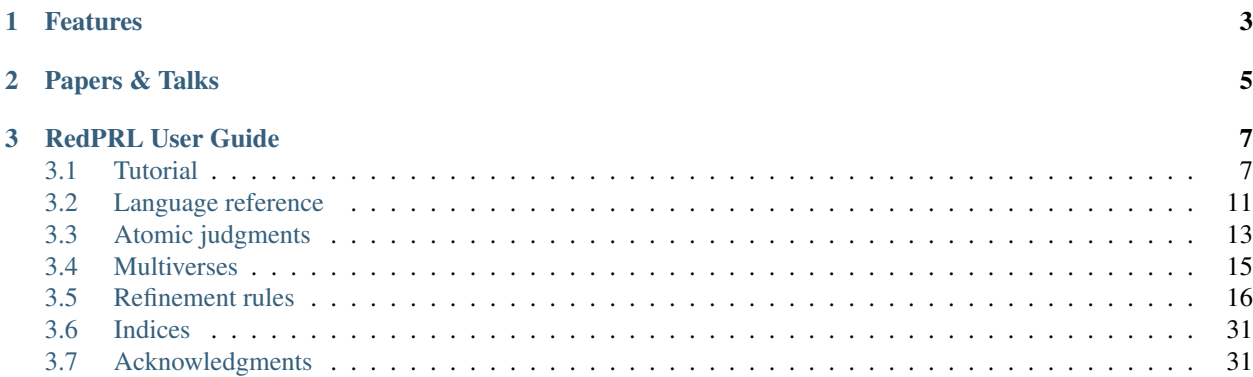

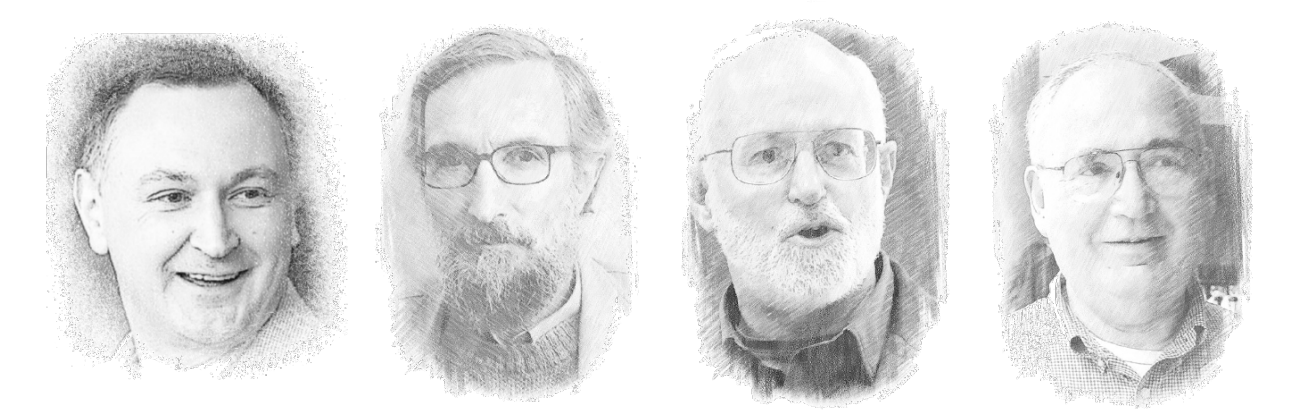

RedPRL is an experimental proof assistant based on cubical computational type theory, which extends the [Nuprl](http://www.nuprl.org/) semantics by higher-dimensional features inspired by homotopy type theory. RedPRL is created and maintained by the [RedPRL Development Team.](https://github.com/RedPRL/sml-redprl/blob/master/CONTRIBUTORS.md)

RedPRL is written in [Standard ML,](http://sml-family.org/) and is available for download on [GitHub.](http://github.com/redprl/sml-redprl)

# CHAPTER 1

# Features

- <span id="page-6-0"></span>• computational canonicity and extraction
- univalence as a theorem
- strict (exact) equality types
- coequalizer and pushout types
- functional extensionality
- equality reflection
- proof tactics

# CHAPTER 2

Papers & Talks

- <span id="page-8-0"></span>• Favonia. [Cubical Computational Type Theory & RedPRL.](http://favonia.org/files/chtt-penn2018-slides.pdf) 2018.
- Harper, Angiuli. [Computational \(Higher\) Type Theory.](https://www.cs.cmu.edu/~rwh/talks/POPL18-Tutorial.pdf) ACM POPL Tutorial Session 2018.
- Angiuli, Harper, Wilson. [Computational Higher-Dimensional Type Theory.](https://www.cs.cmu.edu/~rwh/papers/chitt/popl17.pdf) POPL 2017.
- Sterling, Harper. [Algebraic Foundations of Proof Refinement.](https://www.cs.cmu.edu/~redprl/afpr.pdf) Draft, 2016.

# CHAPTER 3

# RedPRL User Guide

# <span id="page-10-1"></span><span id="page-10-0"></span>**3.1 Tutorial**

We will walk through parts of examples/tutorial.prl, which was the live demo of RedPRL in our [POPL](https://existentialtype.wordpress.com/2018/01/15/popl-2018-tutorial/) [2018 tutorial](https://existentialtype.wordpress.com/2018/01/15/popl-2018-tutorial/) on Computational (Higher) Type Theory. For further guidance, we recommend that new users consult the many other proofs in the examples/ subdirectory.

RedPRL is a program logic for a functional programming language extended with constructs for higher-dimensional reasoning. A proof in RedPRL is a tactic script that constructs a program (or *extract*) and demonstrates that it inhabits the specified type.

# **3.1.1 Getting started**

Let's start by defining the function that negates a boolean:

```
theorem Not :
  (-> bool bool)
by {
  lam b =>
  if b then `ff else `tt
}.
```
The lam  $b \Rightarrow$  tactic introduces a variable  $b :$  bool in the context, if then else performs a case split, and each branch is resolved by a boolean literal (`ff and `tt). We can inspect the proof state at any point using a *hole*. Replace `ff with ?the-tt-case, and run RedPRL again:

```
?the-tt-case.
Goal #0.
 b : bool
  ---------
  bool
```
That is, the current subgoal has type bool, and b : bool is in scope. Replace ?the-tt-case with `ff once again, and follow this theorem by:

**print Not**.

The print command displays the theorem statement and its extract. In this case, we can prove Not with the extract directly:

```
theorem NotDirect :
  (-> bool bool)
by {
   `(lam [b] (if [_] bool b ff tt))
}.
```
In general, we might not have a particular extract in mind, or establishing the type of that extract may require nontrivial reasoning, so we typically choose (or are forced) to use interactive tactics rather than specifying extracts.

RedPRL has a notion of exact, extensional equality of programs, written  $=$ . For example, applying Not twice is equal to the identity function. (Function application is written \$.)

```
theorem NotNot :
  ( \rightarrow[b : bool]
   (= bool ($ Not ($ Not b)) b))
by {
  lam b => auto
}.
```
This instance of auto cases on b, and in each case simplifies the left-hand side and supplies a reflexive equality. (For example, the subgoal (= bool tt tt) is handled by the *[refinement rule](#page-19-1)* refine bool/eq/tt.)

Families of types respect equality of indices. For example, suppose we have a boolean-indexed family of types family. By virtue of the equation we just proved, an element of the type  $(\xi$  family b) is also an element of the type (\$ family (\$ Not (\$ Not b))):

```
theorem RespectEquality :
  ( \rightarrow[family : (-> [b : bool] (U 0))]
   [b : bool]
   ($ family b)
   ($ family ($ Not ($ Not b))))
by {
  lam family b pf =>
  rewrite ($ NotNot b); // equation to rewrite along
  [ with b' => `($ family b') // what to rewrite (i.e., b')
  , use pf
 ];
  auto
}.
```
Here,  $(U \ 0)$  is a universe (the "type of small types"). The rewrite tactic rewrites the argument to family along the equality (= bool (\$ Not (\$ Not b)) b) given by (\$ NotNot b), taking pf : (\$ family b) to a proof of (\$ family (\$ Not (\$ Not b)))).

Surprisingly, the extract is just a constant function:  $(\text{lam } [x0 x1 x2] x2)$ ! The reason is that at runtime, for any particular b, the types ( $\frac{2}{3}$  family b) and ( $\frac{2}{3}$  family ( $\frac{2}{3}$  Not ( $\frac{2}{3}$  Not b)))) will be exactly the same, so there's no need for a coercion.

# **3.1.2 Cubical reasoning**

RedPRL also includes a notion of *path* similar to the *identity type* of homotopy type theory. Like equations, paths are respected by the constructs of type theory. However, while respect for equations is silent, respect for paths affects the runtime behavior of programs.

In RedPRL, paths are mediated by *dimension variables* abstractly representing how the path varies over an interval. Nested paths of paths are indexed by multiple dimension variables, and therefore trace out squares, cubes, hypercubes, etc., hence the name *cubical type theory*. A reflexive path depends degenerately on a dimension variable:

```
theorem Refl :
  ( \rightarrow[ty : (U 0)]
   [a : ty]
   (path [_] ty a a))
by {
  lam ty a =>
  abs _ => `a
}.
```
The abs  $\ge$  => tactic is analogous to  $\text{lam}$  a => but introduces dimension variables rather than ordinary variables.

Paths form a groupoid: they can be composed and reversed; composition is associative (up to a path) and has Refl as unit (up to a path); etc. These operations all follow from a single operation, *homogeneous Kan composition* (hcom), which produces the fourth side of a square given the other three, or the sixth side of a cube given the other five, etc. The details of this operation are beyond the scope of this tutorial, but the following illustration demonstrates how to compose paths p and q using hcom:

```
--- x p
| ---------
y | | |
     a \mid \qquad \qquad | q| |
      a.........c
```
That is, if p goes from a to b, and q goes from b to c, then we can form a square with p on top, q on the right, and the constantly-a path on the left; the bottom must therefore be a path from a to c. The concrete notation is given below (where ( $\theta$  p x) applies the path p to the dimension variable x as argument).

```
theorem PathConcat :
  ( - >[ty : (U 0 kan)]
   [a b c : ty]
   [p : (path [_] ty a b)]
   [q : (path [_] ty b c)]
   (path [_] ty a c))
by {
  lam ty a b c p q =>
  abs x =>
  `(hcom 0~>1 ty (@ p x) [x=0 [_] a] [x=1 [y] (@ q y)])
}.
```
Another source of paths is Voevodsky's *univalence principle*, stating that any equivalence (isomorphism-up-to-paths) between types gives rise to a path between those types. We apply this principle to the isomorphism between (-> bool ty) and  $(*$  ty ty) sending a function to the pair  $({}, , )$  of its output on tt and ff.

```
theorem FunToPair :
  ( \rightarrow[ty : (U 0 kan)]
   (-> bool ty)
   (* ty ty))
by {
 lam ty fun =>
  {`($ fun tt), `($ fun ff)}
}.
theorem PathFunToPair :
  ( - >[ty : (U 0 kan)]
   (path [_] (U 0 kan) (-> bool ty) (* ty ty)))
by {
  lam ty => abs x =>
  // see tutorial.prl for omitted proofs
}.
```
Respect for paths follows from an explicit *coercion* operation (coe). We can coerce along the path (\$) PathFunToPair ty) from left to right  $(0 \rightarrow 1)$ , taking an element of (bool  $\rightarrow$  ty) to (ty  $\star$  ty).

```
theorem RespectPaths :
  ( \rightarrow[ty : (U 0 kan)]
   (\rightarrow bool ty)
   (* ty ty)by {
  lam ty fun =>
  `(coe 0~>1 [x] (@ ($ PathFunToPair ty) x) fun)
}.
```
Unlike rewrite, uses of coe are reflected in the extract, because they affect computation. Indeed, an element of (bool  $\rightarrow$  ty) is not literally an element of (ty  $\star$  ty), and there is more than one isomorphism between these types! A major benefit of cubical type theory over homotopy type theory is that coercions actually *compute*: if we apply RespectPaths to the identity function, we get exactly the pair  $\{\text{`tt},\text{`ff}\}.$ 

```
theorem ComputeCoercion :
  ((* bool bool)
   ($ RespectPaths bool (lam [b] b))
   (tuple [proj1 tt] [proj2 ff]))
by {
  auto
}.
```
Experts: though paths in RedPRL are defined by dimension variables rather than the refl and J operators of homotopy type theory, J is definable using coercion and homogeneous Kan composition (but will not compute to d on refl).

```
theorem J(#l:lvl) : // parametrized over any universe level #l
  ( \rightarrow[ty : (U #l kan)]
   [a : ty]
   [fam : (-) [x : ty] (path [_] ty a x) (U #1 kan))]
   [d : ($ fam a (abs [_] a))]
   [x : ty]
```
(continues on next page)

(continued from previous page)

```
[p : (path [-] ty a x)]($ fam x p))
by {
  lam ty a fam d x p =>
  `(coe 0~>1
    [i] ($ fam
           (hcom 0~>1 ty a [i=0 [_] a] [i=1 [j] (@ p j)])
           (abs [j] (hcom 0~>j ty a [i=0 [_] a] [i=1 [j] (@ p j)]))) d)
}.
```
# <span id="page-14-0"></span>**3.2 Language reference**

RedPRL documents contain expressions written in multiple languages: the *[top-level vernacular](#page-14-1)*, the *[object language](#page-16-1)*, and the *[tactic language](#page-16-2)*.

# <span id="page-14-1"></span>**3.2.1 Top-level vernacular**

The top-level vernacular is a very simple language of commands that interact with the *signature*: this language is for declaring *[new theorems](#page-14-2)*, *[definitional extensions](#page-14-3)* and *[tactics](#page-15-0)*; the top-level vernacular can also be used to print out an object from the signature. This is the language that one writes in a .prl file.

#### <span id="page-14-2"></span>**Defining theorems**

A *theorem* in RedPRL is given by a type (an object language expression) together with a tactic script which establishes that the given type is inhabited; when a theorem is declared, the tactic script is executed against the goal, and if the result is successful, the generated evidence is added to the signature.

```
theorem OpName(#p : ...) :
  // goal here (object language expression)
by {
  // script here (tactic expression)
}.
```
Most definitions in a RedPRL signature will take the form of theorems; but other forms of definition may be preferable, *[depending on circumstances](#page-15-1)*.

## <span id="page-14-3"></span>**Defining new operators**

The most primitive way to define a new operator in RedPRL is to use the define command. A definition is specified by giving an operator name (which must be capitalized), together with a (possibly empty) sequence of parameters together with their valences, and an object-language term which shall be the definiens:

```
define OpName(#p : [dim].exp, ...) : exp =
  // object language expression here
.
```
A parameter is referenced using a *metavariable* (which is distinguished syntactically using the # sigil); the valence of a parameter specifies binding structure, with [tau1,tau2].tau being the valence of a binder of sort tau that binds a variable of sort tau1 and a variable of sort tau2.

A simple definition of sort exp without parameters can be abbreviated as follows:

```
define OpName =
  // object language expression here
.
```
Definitions of this kind are not subject to any typing conditions in CHTT; instead, if you use a primitive definition within a proof, you will have to prove that it is well-typed.

## <span id="page-15-0"></span>**Defining tactics**

A tactic can be defined using the special tactic command:

```
tactic OpName(#p : ...) =
  // tactic expression here
.
```
This desugars to an instance of the define command, and differs only in that the body of the definiens is here parsed using the grammar of tactic expressions.

## **Printing objects**

To print a previously-defined object from the signature, one can write the following command:

**print OpName**.

### <span id="page-15-1"></span>**When to use theorems or definitions?**

As a rule of thumb, in most cases it is simpler to interactively construct an element of a type using a theorem declaration than it is to define a code for an element, and then prove that it has the intended type. This is why theorems are usually preferred to definitions in RedPRL.

However, definitions may be preferable in some cases; consider the definition of an abbreviation for the type family (lam [ty] (-> nat ty)) of sequences. As a theorem, this definition must take a universe level as a parameter

```
define Sequence(#l : lvl) :
  (-) [ty : (U #1)] (U #1)]
by {
  // apply function introduction rule in the tactic language
 lam ty =>
    // explicitly give the body of the function in the object language
    `(-> nat ty)
}.
```
Later, when using this definition, one would have to explicitly provide the universe level, even though it does not play a part in the actual defined object: for instance, (Sequence  $\#Ivl(0)$ ). The parameter was present only in order to express the type of the type family. On the other hand, with a definition, we can write the following:

```
define Sequence =
  (lam [ty] (\rightarrow nat ty))
.
```
One advantage of theorems over definitions is that RedPRL knows their type intrinsically; whereas definitions must be unfolded and proved to be well-typed at each use-site.

# <span id="page-16-1"></span>**3.2.2 Object language**

RedPRL's object language and tactic language share a common syntactic framework based on multi-sorted secondorder abstract syntax, which provides a uniform treatment of binding with syntactic sorts. RedPRL has three main sorts: exp (the sort of expressions), dim (the sort of dimension expressions) and tac (the sort of tactic expressions).

The object language is written in a variant of s-expression notation, with binding operators written systematically in the style of (lam [x] x). An expression in the object language is an *untyped program* or *realizer* in the language of Computational Higher Type Theory (CHTT).

These expressions include ordinary programming constructs like lambda abstraction and application, records, projection, etc., as well as cubical programming constructs inspired by cubical sets. Below are summarized common forms overlapping with other calculi.

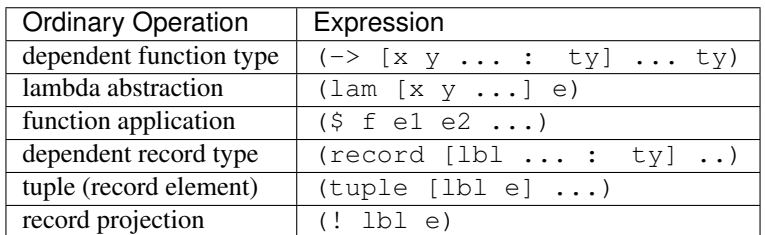

The cubical extension is characterized by a new sort of expressions, *dimension expressions* along with many new operations. A dimension expression can be a dimension variable i, representing an interval, or a dimension constant 0 or 1, representing one of its end point.

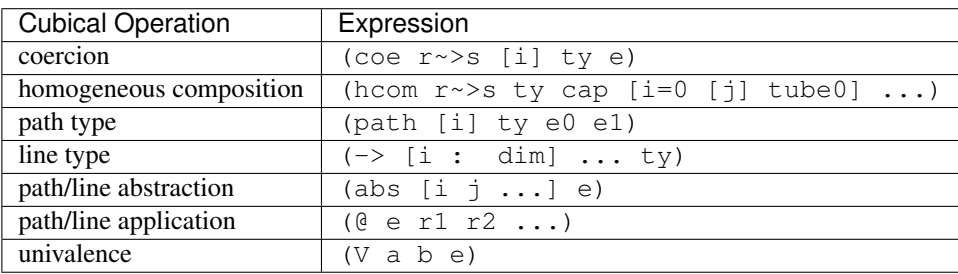

Todo: Finish summary of object language terms.

# <span id="page-16-2"></span>**3.2.3 Tactic language**

Todo: Summarize tactic language

# <span id="page-16-0"></span>**3.3 Atomic judgments**

RedPRL currently has five forms of atomic (non-hypothetical) judgments that may appear in subgoals.

- 1. *[Truth](#page-17-0)* asserts that a type is inhabited.
- 2. *[Type equality](#page-17-1)* asserts an equality between two types.
- 3. *[Subtyping](#page-18-1)* asserts a subtyping relation.
- 4. *[Subkinding](#page-18-2)* asserts that some type is actually a universe in which all types has a particular kind.
- 5. *[Term](#page-18-3)* lets the user give an expression.

Note that these judgment forms differ from our semantic presentations in papers.

# <span id="page-17-0"></span>**3.3.1 Truth**

A *truth* judgment

a true

or simply

a

means a is an inhabited type. Any inhabitant can realize this judgment. For example, the expression 1 realizes

int

because 1 is in the type int. This is commonly used to state a theorem or specify the type of the program to be implemented. In fact, all top-level theorems (see *[Defining theorems](#page-14-2)*) must be in this judgmental form.

# <span id="page-17-1"></span>**3.3.2 Type equality**

A *type equality* judgment

 $a = b$  type

means a are b are equal types (without regard to universe level), and its realizer must be  $ax$ , the same as the realizer of equality types. For example, we have

 $int = int type$ 

realized by ax. Multiverses are supported through kind markers such as kan or discrete:

```
a = b discrete type
a = b kan type
a = b coe type
a = b hcom type
a = b pre type
```
where  $a = b$  kan type means a and b are equal Kan types. (The judgment  $a = b$  type is really an abbreviation of a = b pre type because pre is the default kind.) Following the PRL family of proof assistants which use partial equivalence relations, well-typedness is defined as the equality of the type and itself; to save some typing, a type stands for  $a = a$  type and a kan type stands for  $a = a$  kan type.

In the presence of universes and equality types, one might wonder why we still have a dedicated judgmental form for type equality. That is, one may intuitively treat the judgment

 $a = b$  type

as  $(= (U 1)$  a b) true for some unknown universe level 1. It turns out to be very convenient to state type equality without specifying the universe levels; with this, we survived without a universe level synthesizer as the one in Nuprl, which was created to alleviate the burden of guessing universe levels.

# <span id="page-18-1"></span>**3.3.3 Subtyping**

A *subtype* judgment

a **<=** b type

states that a is a subtype of b. More precisely, the partial equivalence relation associated with a is a subrelation of the one associated with b. The realizer must be ax. There is no support of kind markers because the subtyping relation never takes additional structures into consideration.

This is currently used whenever we only need a subtyping relationship rather than type equality. For example, if a function f is in type (-> a b), the rule to determine whether the function application ( $\frac{2}{5}$  f x) is in type b' will only demand  $b \le b'$  type rather than  $b = b'$  type. That said, the only non-trivial subtyping relation one can prove in RedPRL now is the cumulativity of universes. One instance would be

```
(U 0 discrete) <= (U 1 kan)
```
realized by ax.

# <span id="page-18-2"></span>**3.3.4 Subkinding**

The following are *subkind* judgments:

```
a <= discrete universe
a <= kan universe
a <= coe universe
a <= hcom universe
a <= pre universe
```
They assert that a is a subuniverse of the universe of the specified kind at the omega level. Intuitively,  $a \leq k$ universe would be the *[subtyping judgment](#page-18-1)* a <= (U omega k) type if we could internalize universes at the omega level. The realizer must be ax. These judgments play the same role as *[subtyping judgments](#page-18-1)* except that they handle the cases where the right hand side is some omega-level universe. Suppose a function  $f$  is in type ( $\rightarrow$  a b). The rule to determine whether the function application ( $\frac{2}{5}$  f x) is a type will demand b  $\leq$  pre universe rather than  $b = (U \text{omega})$  type (or  $b = (U \text{ l})$  type for some universe level 1).

# <span id="page-18-3"></span>**3.3.5 Term**

A *term* judgment is displayed in the sort of the expression it is asking for, for example:

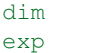

The realizer is the received term from the user. This is used to obtain motives or dimension expressions. For example, the rewrite tactic requires users to specify the parts to be rewritten by fulfilling *term* subgoals.

# <span id="page-18-0"></span>**3.4 Multiverses**

Todo: To Infinity... and Beyond!

# <span id="page-19-2"></span><span id="page-19-0"></span>**3.5 Refinement rules**

# **3.5.1 Booleans**

## **bool/eqtype**

 $H \gg \text{bool} = \text{bool}$  in (U #1 #k)

## <span id="page-19-1"></span>**bool/eq/tt**

 $H \gg t$ t = tt in bool

## **bool/eq/ff**

```
H \gg ff = ff in bool
```
## **bool/eq/if**

```
H >> (if [x] (#c0 x) #m0 #t0 #f0) = (if [x] (#c1 x) #m1 #t1 #f1) in #ty
where H \gg #m0 = #m1 synth \sim bool, psi
| H >> #t0 = #t1 in (#c0 tt)
| H >> #f0 = #f1 in (#c0 ff)
| H, x:bool >> (#c0 x) = (#c1 x) type
| psi
| H >> (#c0 #m0) <= #ty type
```
# **3.5.2 Natural numbers and integers**

### **nat/eqtype**

 $H$  >> nat = nat in (U #1 #k)

#### **nat/eq/zero**

**H** >> (nat **0**) = (nat **0**) in nat

## **nat/eq/succ**

```
H \gg (succ #n) = (succ #m) in nat
| H >> #n = #m in nat
```
#### <span id="page-20-0"></span>**nat/eq/nat-rec**

```
H >> (nat-rec [x] (#c0 x) #m0 #n0 [a b] (#p0 a b)) = (nat-rec [x] (#c1 x) #m1 #n1 [a<sub>1</sub>
˓→b] (#p1 a b)) in #ty
| H >> #m0 = #m1 in nat
| H >> #n0 = #n1 in (#c0 (nat 0))
| H, a:nat, b:(#c0 a) >> #p0 a b = #p1 a b in (#c0 (succ a))
| H, x:nat >> (#c0 x) = (#c1 x) type
| H >> (#c0 #m0) <= #ty type
```
## **int/eqtype**

 $H$  >> int = int in (U #1 #k)

#### **int/eq/pos**

```
H \gg (pos \#m) = (pos \#n) in int| H >> #m = #n in nat
```
### **int/eq/negsucc**

```
H >> (negsucc #m) = (negsucc #n) in int
| H > > #m = #n in nat
```
#### **int/eq/int-rec**

```
H >> (int-rec [x] (#e0 x) #m0 [a] (#n0 a) [b] (#p0 b)) = (int-rec [x] (#e1 x) #m1 [a]
˓→(#n1 a) [b] (#p1 b)) in #ty
| H >> #m0 = #m1 in int
| H, b:nat >> (#p0 b) = (#p1 b) in #e0 (pos b)
| H, a:nat >> (#n0 a) = (#n1 a) in #e0 (negsucc a)
| H, x:int >> (#e0 x) = (#e1 x) type
| H >> (#e0 m0) <= #ty type
```
# **3.5.3 Void**

#### **void/eqtype**

 $H \gg$  void = void in (U #1 #k)

# **3.5.4 Circle**

#### **s1/eqtype**

```
H \gg SI = SI in (U #1 #k)
where kan <= #k universe
```
#### **s1/eq/base**

```
H >> base = base in S1
```
## **s1/eq/loop**

**H** >> loop #r = loop #r in S1

### **s1/eq/fcom**

```
H >> (fcom #i~>#j #cap0 [#r/0=#s/0 [k] (#t0/0 k)] ... [#r/n=#s/n [k] (#t0/n k)])
   = (fcom #i~>#j #cap1 [#r/0=#s/0 [k] (#t1/0 k)] ... [#r/n=#s/n [k] (#t1/n k)]) in
\rightarrowS1
| H >> #cap0 = #cap1 in S1
| H, k:dim, #r/0=#s/0 >> (#t0/0 k) = (#t1/0 k) in S1
| ...
| H, k:dim, #r/n=#s/n >> (#t0/n k) = (#t1/n k) in S1
| H, k:dim, #r/0=#s/0, #r/1=#s/1 >> (#t0/0 k) = (#t1/1 k) in S1
| H, k:dim, #r/0=#s/0, #r/2=#s/2 >> (#t0/0 k) = (#t1/2 k) in S1
| ...
| H, k:dim, #r/n-1=#s/n-1, #r/n=#s/n >> (#t0/n-1 k) = (#t1/n k) in S1
| H, #r/0=#s/0 >> #cap0 = (#t0/0 #i) in S1
| ...
| H, #r/n=#s/n >> #cap0 = (#t0/n #i) in S1
```
**s1/eq/s1-rec**

```
H >> (S1-rec [x] (#c0 x) #m0 #b0 [u] #l0) = (S1-rec [x] (#c1 x) #m1 #b1 [u] #l1) in
˓→#ty
| H >> #m0 = #m1 in S1
| H >> #b0 = #b1 in (#c0 base)| H, u:dim >> (#l0 u) = (#l1 u) in (#c0 (loop u))
| H >> (#l0 0) = #b0 in (#c0 base)
| H >> (#l0 1) = #b0 in (#c0 base)
|\mathbf{H} \times \mathbf{x} : S1 \rangle (#c0 x) = (#c1 x) kan type
| H >> (#c0 #m0) <= #ty type
```
**s1/beta/loop**

```
H >> (S1 - rec [x] (#c x) (loop #r) #b [u] (#1 u)) = #m in #ty
| H >> (#1 #r) = #m in #ty
| H, \#r=0 >> \#b = \#m in \#ty| H, #r=1 >> #b = #m in #ty
```
# <span id="page-22-0"></span>**3.5.5 Dependent functions**

### **fun/eqtype**

```
H >> (-> [x : #a0] (#b0 x)) = (-> [x : #a1] (#b1 x)) in (U #1 #k)
where
  (\#k/dom, \#k/cod) <-
   (discrete, discrete) if #k == discrete
    (coe, kan) if #k == kan(pre, hcom) if #k == hcom
    (coe, coe) if \#k == coe
   (pre, pre) if #k == pre
| H >> #a0 = #a1 in (U #l #k/dom)
| H, x:#a0 >> (#b0 x) = (#b1 x) in (U #l #k/cod)
```
## **fun/eq/lam**

```
H >> (lam [x] (#e0 x)) = (lam [x] (#e1 x)) in (-> [x : #a] (#b x))
| H, x:#a >> (#e0 x) = (#e1 x) in (#b x)
| H >> #a type
```
### **fun/intro**

```
H >> (-> [x : #a] (#b x)) ext (lam [x] (#e x))
| H, x:#a >> (#b x) ext (#e x)
| H >> #a type
```
### **fun/eq/eta**

```
H >> #e = #f in (-> [x : #a] (#b x))
| H >> (lam [x] ($ #e x)) = #f in (-> [x : #a] (#b x))
| H \rangle + e = #e in (-> [x : #a] (#b x))
```
## **fun/eq/app**

```
H >> ($ #f0 #e0) = ($ #f1 #e1) in #ty
where H >> #f0 = #f1 synth \sim (-> [x : #a] (#b x)), psi
| H >> #e0 = #e1 in #a
| psi
| H >> (#cod #e0) <= #ty type
```
# **3.5.6 Records**

**record/eqtype**

```
H >> (record [lbl/a : #a0] ... [lbl/b : (#b0 lbl/a ...)])
    = (record [lbl/a : #a1] ... [lbl/b : (#b1 lbl/a ...)])
    in (U #1 #k)where
  (\#k/hd, \#klt1) <-
   (discrete, discrete) if #k == discrete
    (kan, kan) if #k == kan(hcom, kan) if #k == hcom
    (coe, coe) if #k == coe
    (pre, pre) if #k == pre
| H > \#a0 = \#a1 in (U \#1 \#k/hd)
  | ...
| H, x : #a0, ... >> (#b0 x ...) = (#b1 x ...) in (U #l #k/tl)
```
**Todo:** The choice of kinds  $\#k/hd$  and  $\#k/t$  looks a little fishy; is this exactly what would be generated if a record were encoded as an iterated sigma type?

## **record/eq/tuple**

```
H >> (tuple [lbl/a #p0] ... [lbl/b #q0])
    = (tuple [lbl/a #p1] ... [lbl/b #q1])
    in (record [\text{lbl/a : #a] ... [\text{lbl/b : (#b lbl/a ...})])| H >> #p0 = #p1 in #a
| ...
| H >> #q0 = #q1 in (#b #p0 ...)| ...
| H, x:#a, ... >> (#b x ...) type
```
## **record/eq/eta**

```
H >> #e0 = #e1 in (record [lbl/a : #a] ... [lbl/b : (#b lbl/a ...)])
| H >> (tuple [lbl/a (! lbl/a #e0)] ... [lbl/b (! lbl/b #e0)])
| = #el in (record [lbl/a : #a] ... [lbl/b : (#b lbl/a ...)])
| H >> #e0 in (record [lbl/a : #a] ... [lbl/b : (#b lbl/a ...)])
```
# **record/eq/proj**

```
H \gg (! \; lb1 \; #e0) = (! \; lb1 \; #e1) \; in \; #tywhere H >> #e0 = #e1 synth ~> (record [lbl0 : #a0] ... [lbl : (#a ...)] ...), psi
| psi
| H >> (#a (! lbl0 #e0) ...) <= #ty type
```
# **record/intro**

```
H >> (record [lbl/a : #a] ... [lbl/b : (#b lbl/a ...)])
     ext (tuple [lbl/a #p/a] ... [lbl/b #p/b])
| H >> #a ext #p/a
| ...
```
(continues on next page)

(continued from previous page)

<span id="page-24-0"></span>| **H** >> (#b #p/a ...) ext #p/b | ... | **H**, x:#a, ... >> (#b x ...) type

# **3.5.7 Paths**

## **path/eqtype**

```
H >> (path [u] (#a0 u) #m0 #n0) = (path [u] (#a1 u) #m1 #n1) in (U #l #k)
where
 #ka <-
   discrete if #k == discrete
   kan if #k == kan
   hcom if #k == hcom
   kan if #k == coe
   pre if #k == pre
| H, u:dim >> (#a0 u) = (#a1 u) in (U #l #ka)
| H >> #m0 = #m1 in (#a0 0)
| H >> #n0 = #n1 in (#a0 1)
```
#### **path/eq/abs**

**H** >> (abs [v] (#m0 v)) = (abs [v] (#m1 v)) in (path [v] (#a v) #p0 #p1) | **H**, v:dim >>  $\#m0$  v =  $\#m1$  v in ( $\#a$  v) | **H** >> (#m0 **0**) = #p0 in (#a **0**) | **H** >> (#m0 **1**) = #p1 in (#a **1**)

## **path/intro**

```
H >> (path [u] (#a u) #p0 #p1) ext (abs [u] (#m u))
| H, u:dim >> (#a u) ext (#m u)
| H >> (#m 0) = #p0 in (#a 0)
| H >> (#m 1) = #p1 in (#a 1)
```
## **path/eq/eta**

```
H >> #m = #n in (path [u] (#a u) #p0 #p1)
| H >> (abs [u] (#m u)) = #n in (path [u] (#a u) #p0 #p1)
| H >> #m = #m in (path [u] (#a u) #p0 #p1)
```
## **path/eq/app**

```
H >> (\theta #m0 #r) = (\theta #m1 #r) in #ty
where H \gg #m0 = #m1 synth \sim> (path [u] (#a u) #p0 #p1), psi
| psi
| H >> (#a #r) = #ty type
```
## <span id="page-25-0"></span>**path/eq/app/const**

```
H >> (\theta \#m \#r) = \#p in \#awhere
 H >> #m = #m synth ~> (path [x] (#ty x) #p0 #p1), psi
 #pr < -#p0 if #r == 0
    #p1 if #r == 1
| H >> #pr = #p in #a
| psi
| H >> #ty #r <= #a type
```
## **path/eq/from-line**

```
H >> \#m0 = \#m1 in (path [x] (\#ty x) \#n0 \#n1)
| H >> #m0 = #m1 in (line [x] (#ty x))
| H >> #n0 = (@ #m0 0) in (#ty 0)
| H >> #n1 = (@ #m1 1) in (#ty 1)
```
# **3.5.8 Lines**

# **line/eqtype**

```
H >> (line [u] (#a0 u)) = (line [u] (#a1 u)) in (U #1 #k)
where
 #ka <-
   discrete if #k == discrete
   kan if #k == kanhcom if \#k == \text{hom}kan if #k == coe
   pre if #k == pre
| H, u:dim >> (#a0 u) = (#a1 u) in (U #l #ka)
```
#### **line/eq/abs**

```
H >> (abs [u] (#m0 u)) = (abs [u] (#m1 u)) in (line [u] (#a u))
| H, u:dim >> #m0 u = #m1 u in (#a u)
```
#### **line/intro**

```
H >> (line [u] (#a u)) ext (abs [u] (#m u))
| H, u:dim >> (#a u) ext (#m u)
```
# **line/eq/eta**

```
H >> \#m = \#n in (line [u] (\#a u))
| H >> #m in (line [u] (#a u))
| H >> (abs [u] (@ m u)) = #n in (line [u] (#a u))
```
<span id="page-26-0"></span>**line/eq/app**

```
H >> (\theta #m0 #r) = (\theta #m0 #r) in #ty
where H >> #m0 = #m1 synth ~> (line [u] (#a u)), psi
| psi
| H >> (#a #r) <= #ty type
```
## **3.5.9 Pushouts**

**pushout/eqtype**

```
H >> (pushout #a0 #b0 #c0 [x] (#f0 x) [x] (#g0 x)) = (pushout #a1 #b1 #c1 [x] (#f1 x)
\rightarrow[x] (#g1 x)) in (U #1 #k)
where
  (\#k/end, \#k/apex) <-
    (coe, coe) if #k == kan(coe, coe) if #k == coe
    (pre, pre) if #k == \text{hom}(pre, pre) if #k == pre
| H, x: \neq \in 0 >> (\neq f 0 x) = (\neq f 1 x) in \neq a0
|\mathbf{H} \times \mathbf{H}|\geq 0 \implies (\# \leq 0 \times) = (\# \leq 1 \times) \text{ in } \# \geq 0| H >> #a0 = #a1 in (U #l #k/end)
| H >> #b0 = #b1 in (U #l #k/end)
| H >> #c0 = #c1 in (U #l #k/apex)
```
#### **pushout/eq/left**

**H** >> (left  $\text{\#m0)}$  = (left  $\text{\#m1)}$  in (pushout  $\text{\#a}$   $\text{\#b}$   $\text{\#c}$  [x] ( $\text{\#f}$  x) ( $\text{\#q}$  x)) | **H** >> #m0 = #m1 in #a | **H**, x:#c >> (#f x) in #a | **H**, x:#c >> (#g x) in #b | **H** >> #b type | **H** >> #c type

**pushout/eq/right**

```
H >> (right \text{\#m0)} = (right \text{\#m1)} in (pushout \text{\#a} \text{\#b} \text{\#c} [x] (\text{\#f} x) (\text{\#g} x))
| H >> #m0 = #m1 in #b
| H, x:#c >> (#f x) in #a
| H, x:#c >> (#g x) in #b
| H >> #a type
| H >> #c type
```
**pushout/eq/glue**

```
H >> (glue #r #m0 #fm0 #gm0) = (glue #r #m1 #fm1 #gm1) in (pushout #a #b #c [x] (#f.
\leftrightarrowx) [x] (#q x))
| H >> #m0 = #m1 in #c
| H >> #fm0 = #fm1 in #a
```
(continues on next page)

(continued from previous page)

```
| H >> #gm0 = #gm1 in #b
| H >> (#f #m0) = #fm0 in #a
| H >> (#g #m0) = #gm0 in #b
| H, x:#c >> (#f x) in #a
| H, x:#c >> (#g x) in #b
```
#### **pushout/eq/fcom**

```
H >> (fcom #i~>#j #cap0 [#r/0=#s/0 [k] (#t0/0 k)] ... [#r/n=#s/n [k] (#t0/n k)])
    = (fcom #i~>#j #cap1 [#r/0=#s/0 [k] (#t1/0 k)] ... [#r/n=#s/n [k] (#t1/n k)])
    in (pushout #a #b #c [x] (\#f x) [x] (\#g x))
where
 #ty <- (pushout #a #b #c [x] (#f x) [x] (#q x))
| H, x:#c >> (#f x) in #a
| H, x:#c >> (#g x) in #b
| H >> #a type
| H >> #b type
| H >> #c type
| H >> #cap0 = #cap1 in #ty
| H, k:dim, #r/0=#s/0 >> (#t0/0 k) = (#t1/0 k) in #ty
| ...
| H, k:dim, #r/n=#s/n >> (#t0/n k) = (#t1/n k) in #ty
| H, k:dim, #r/0=#s/0, #r/1=#s/1 >> (#t0/0 k) = (#t1/1 k) in #ty
| H, k:dim, #r/0=#s/0, #r/2=#s/2 >> (#t0/0 k) = (#t1/2 k) in #ty
| ...
| H, k:dim, #r/n-1=#s/n-1, #r/n=#s/n >> (#t0/n-1 k) = (#t1/n k) in #ty
| H, #r/0=#s/0 >> #cap0 = (#t0/0 #i) in #ty
| ...
| H, #r/n=#s/n >> #cap0 = (#t0/n #i) in #ty
```
#### **pushout/eq/pushout-rec**

```
H >> (pushout-rec [p] (#d0 p) #m0 [a] (#n0 a) [b] (#p0 b) [v \times] (#q0 v x))
    = (pushout-rec [x] (#d1 x) #m1 [a] (#n1 a) [b] (#p1 b) [v x] (#q1 v x)) in #ty
where H >> #m0 = #m1 synth ~> (pushout #a #b #c [x] (#f x) [x] (#g x)), psi
| H, a:#a >> (#n0 a) = (#n1 a) in (#d0 (left a))
| H, b:#b >> (#p0 b) = (#p1 b) in (#d1 (right b))
| H, v:dim, x:#c >> (#q0 v x) = (#q1 v x) in (#d0 (glue v x (#f x) (#g x)))
| H, x:#c >> (#q0 0 x) = (#n0 (#f x)) in (#d0 (left (#f x)))
| H, x:#c >> (#q0 1 x) = (#p0 (#g x)) in (#d0 (right (#g x)))
| H, p:(pushout #a #b #c [x] (#f x) [x] (#g x)) >> (#d0 p) = (#d1 p) kan type
| psi
| H >> (#d0 #m0) <= #ty type
```
**pushout/beta/glue**

```
H >> (pushout-rec [p] (#d p) (glue #r #t #ft #gt) [a] (#n a) [b] (#p b) [v x] (#q v<sub>u</sub>
\leftrightarrowx)) = #s in #ty
| H >> (#q #r #t) = #s in #ty
| H, #r=0 >> (#n #ft) = #s in #ty
| H, #r=1 >> (#p #gt) = #s in #ty
```
# <span id="page-28-0"></span>**3.5.10 Coequalizers**

#### **coeq/eqtype**

```
H >> (coeq #a0 #b0 [x] (#f0 x) [x] (#g0 x)) = (coeq #a1 #b1 [x] (#f1 x) [x] (#g1 x)).
\rightarrowin (U #l #k)
where
  (\#k/\text{cod}, \#k/\text{dom}) <-
    (coe, coe) if #k == kan(coe, coe) if #k == coe
    (pre, pre) if #k == hcom
    (pre, pre) if #k == pre
| H, x: \#a0 >> (\#f0 x) = (\#f1 x) in \#b0
| H, x:#a0 >> (#g0 x) = (#g1 x) in #b0
| H > \#a0 = \#a1 in (U \#1 \#k / dom)| H >> #b0 = #b1 in (U #l #k/cod)
```
**coeq/eq/cod**

```
H >> (cecod \#m0) = (cecod \#m1) in (coeq \#a \#b [x] (\#f x) [x] (\#g x))
| H >> #m0 = #m1 in #b
| H, x:#a >> (#f x) in #b
| H, x:#a >> (#g x) in #b
| H >> #a type
```
#### **coeq/eq/dom**

```
H >> (cedom #r #m0 #fm0 #gm0) = (cedom #r #m0 #fm0 #gm0) in (coeq #a #b [x] (#f x)
ightharpoonup [x] (#q x))
| H >> #m0 = #m1 in #a
| H >> #fm0 = #fm1 in #b
| H >> #gm0 = #gm1 in #b
| H >> (#f #m0) = #fm0 in #b
| H >> (#g #m0) = #gm0 in #b
| H, x:#a >> (#f x) in #b
| H, x:#a >> (#g x) in #b
```
**coeq/eq/fcom**

```
H >> (fcom #i~>#j #cap0 [#r/0=#s/0 [k] (#t0/0 k)] ... [#r/n=#s/n [k] (#t0/n k)])
    = (fcom #i~>#j #cap1 [#r/0=#s/0 [k] (#t1/0 k)] ... [#r/n=#s/n [k] (#t1/n k)])
    in (coeq #a #b [x] (#f x) [x] [x] (#q x))
where
 #ty <- (coeq #a #b [x] (#f x) [x] [x] (#g x))
| H, x:#a >> (#f x) in #b
| H, x:#a >> (#g x) in #b
| H >> #a type
| H >> #b type
| H >> #cap0 = #cap1 in #ty
| H, k:dim, #r/0=#s/0 >> (#t0/0 k) = (#t1/0 k) in #ty
 | ...
```
(continues on next page)

(continued from previous page)

```
| H, k:dim, #r/n=#s/n >> (#t0/n k) = (#t1/n k) in #ty
| H, k:dim, #r/0=#s/0, #r/1=#s/1 >> (#t0/0 k) = (#t1/1 k) in #ty
| H, k:dim, #r/0=#s/0, #r/2=#s/2 >> (#t0/0 k) = (#t1/2 k) in #ty
  | ...
| H, k:dim, #r/n-1=#s/n-1, #r/n=#s/n >> (#t0/n-1 k) = (#t1/n k) in #ty
| H, #r/0=#s/0 >> #cap0 = (#t0/0 #i) in #ty
| ...
| H, #r/n=#s/n >> #cap0 = (#t0/n #i) in #ty
```
#### **coeq/beta/dom**

```
H >> (coeq-rec [c] (#p c) (cedom #r #t #ft #gt) [b] (#n b) [v a] (#q v a)) = #s in #ty
| H >> (#q #r #t) = #s in #ty
| H, #r=0 >> (#n #ft) = #s in #ty
| H, #r=1 >> (#n #gt) = #s in #ty
```
#### **coeq/eq/coeq-rec**

```
H \gg (coeq-rec [c] (#p0 c) #m0 [b] (#n0 b) [v a] (#q0 v a))
    = (coeq-rec [c] (#p1 c) #m1 [b] (#n1 b) [v a] (#q1 v a)) in #ty
where H >> #m0 = #m1 synth (coeq #a #b [x] (#f x) [x] (#g x)), psi
| H, b:#b >> (#n0 b) = (#n1 b) in (#p0 (cecod b))
| H, v:dim, a:#a >> (#q0 v a) = (#q1 v a) in (#p0 (cedom v a (#f a) (#g a))
| H, a:#a >> (#q0 0 a) = (#n0 (#f a)) in (#p0 (cecod (#f a)))
| H, a:#a >> (#q0 1 a) = (#n0 (#g a)) in (#p0 (cecod (#g a)))
| H, c:(coeq #a #b [x] (#f x) [x] (#g x)) >> (#p0 c) = (#p1 c) kan type
| psi
| H >> (#p0 #m0) <= #ty type
```
# **3.5.11 Exact equalities**

**eq/eqtype**

```
H \gg (= #a0 #m0 #n0) = (= #a1 #m1 #n1) in (U #1 #k)
where
 #ka <-discrete if #k == discrete
   discrete if #k == kan
   pre if #k == hcom
   discrete if #k == coe
   pre if #k == pre
| H >> #m0 = #m1 in #a0
| H >> #n0 = #n1 in #a0
| H >> #a0 = #a1 in (U #l #ka)
```
#### **eq/eq/ax**

```
H >> ax = ax in (= #a #m #n)
| H >> #m = #n in #a
```
<span id="page-30-0"></span>**eq/eta**

```
H >> #x = #y in (= #a #m #n)| H >> ax = #y in (= #a #m #n)| H >> #x in (= #a #m #n)
```
# **3.5.12 Composite types**

**fcom/eqtype**

```
H >> (fcom #i~>#j #Cap0 [#r/0=#s/0 [k] (#T0/0 k)] ... [#r/n=#s/n [k] (#T0/n k)])
     = (fcom #i~>#j #Cap1 [#r/0=#s/0 [k] (#T1/0 k)] ... [#r/n=#s/n [k] (#T1/n k)])
     in (U #l #k)
where
  (\#k/cap, \#k/tube) <-
   (kan, kan) if #k == kan(hcom, kan) if \#k == \text{hom}(kan, kan) if \#k == coe
    (pre, coe) if #k == pre
| H >> #Cap0 = #Cap1 in (U #l #k/cap)
| H, k:dim, #r/0=#s/0 >> (#T0/0 k) = (#T1/0 k) in (U #l #k/tube)
| ...
| H, k:dim, #r/n=#s/n >> (#T0/n k) = (#T1/n k) in (U #l #k/tube)
| H, k:dim, #r/0=#s/0, #r/1=#s/1 >> (#T0/0 k) = (#T1/1 k) in (U #l #k/tube)
| H, k:dim, #r/0=#s/0, #r/2=#s/2 >> (#T0/0 k) = (#T1/2 k) in (U #l #k/tube)
| ...
| H, k:dim, #r/n-1=#s/n-1, #r/n=#s/n >> (#T0/n-1 k) = (#T1/n k) in (U #l #k/tube)
| H, #r/0=#s/0 >> #Cap0 = (#T0/0 #i) in (U #l #k/cap)
| ...
| H, #r/n=#s/n >> #Cap0 = (#T0/n #i) in (U #l #k/cap)
```
**fcom/eq/box**

```
H >> (box #i~>#j #cap0 [#r/0=#s/0 #b0/0] ... [#r/n=#s/n #b0/n])
     = (box #i~>#j #cap1 [#r/0=#s/0 #b1/0] ... [#r/n=#s/n #b1/n])
    in (fcom #i~>#j #Cap [#r/0=#s/0 [k] (#T/0 k)] ... [#r/n=#s/n [k] (#T/n k)])
| H >> #cap0 = #cap1 in #Cap
| H, #r/0=#s/0 >> #b0/0 = #b1/0 in (#T/0 #j)
| ...
|\mathbf{H}_r| #r/n=#s/n >> #b0/n = #b1/n in (\#T/n \#j)| H, #r/0=#s/0, #r/1=#s/1 >> #b0/0 = #b1/1 in (#T/0 #j)
| H, #r/0=#s/0, #r/2=#s/2 >> #b0/0 = #b1/2 in (#T/0 #j)
| ...
| H, #r/n-1=#s/n-1, #r/n=#s/n >> #b0/n-1 = #b1/n in (#T/n-1 #j)
| H, #r/0=#s/0 >> #cap0 = (coe #j~>#i #T/0 #b0/0) in #Cap
| ...
| H, #r/n=#s/n >> #cap0 = (coe #j~>#i #T/n #b0/n) in #Cap
| H, k:dim, #r/0=#s/0 >> (#T/0 k) coe type
| ...
| H, k:dim, #r/n=#s/n >> (#T/n k) coe type
| H, k:dim, #r/0=#s/0, #r/1=#s/1 >> (#T/0 k) = (#T/1 k) coe type
| H, k:dim, #r/0=#s/0, #r/2=#s/2 >> (#T/0 k) = (#T/2 k) coe type
| ...
```
(continues on next page)

(continued from previous page)

```
| H, k:dim, #r/n-1=#s/n-1, #r/n=#s/n >> (#T/n-1 k) = (#T/n k) coe type
| H, #r/0=#s/0 >> #Cap = (#T/0 #i) type
| ...
| H, #r/n=#s/n >> #Cap = (#T/n #i) type
```
**fcom/intro**

```
H >> (fcom \#\text{i} \sim \#\text{i} \#\text{Cap} [\#\text{r}/0 = \#\text{s}/0 [\kappa] (\#\text{T}/0 \ \kappa)] ... [\#\text{r}/n = \#\text{s}/n [\kappa] (\#\text{T}/n \ k)]ext (box #i~>#j #cap [#r/0=#s/0 #b/0] ... [#r/n=#s/n #b/n])
| H >> #Cap ext #cap
| H, #r/0=#s/0 >> (#T/0 #j) ext #b/0
| ...
| H, #r/n=#s/n >> (#T/n #j) ext #b/n
| H, #r/0=#s/0, #r/1=#s/1 >> #b/0 = #b/1 in (#T/0 #j)
| H, #r/0=#s/0, #r/2=#s/2 >> #b/0 = #b/2 in (#T/0 #j)
| ...
| H, #r/n-1=#s/n-1, #r/n=#s/n >> #b/n-1 = #b/n in (#T/n-1 #j)
| H, #r/0=#s/0 >> #cap = (coe #j~>#i #T/0 #b/0) in #Cap
  | ...
| H, #r/n=#s/n >> #cap = (coe #j~>#i #T/n #b/n) in #Cap
| H, k:dim, #r/0=#s/0 >> (#T/0 k) coe type
| ...
| H, k:dim, #r/n=#s/n >> (#T/n k) coe type
| H, k:dim, #r/0=#s/0, #r/1=#s/1 >> (#T/0 k) = (#T/1 k) coe type
| H, k:dim, #r/0=#s/0, #r/2=#s/2 >> (#T/0 k) = (#T/2 k) coe type
| ...
| H, k:dim, #r/n-1=#s/n-1, #r/n=#s/n >> (#T/n-1 k) = (#T/n k) coe type
| H, #r/0=#s/0 >> #Cap = (#T/0 #i) type
| ...
| H, #r/n=#s/n >> #Cap = (#T/n #i) type
```
## **3.5.13 V types**

**v/eqtype**

```
H >> (V #r #a0 #b0 #e0) = (V #r #a1 #b1 #e1) in (U #l #k)
where
  (#ka, #kb) <-
    (kan, kan) if #k == kan(hcom, hcom) if #k == hcom
    (coe, com) if \#k == coe
    (pre, pre) if #k == pre
| H, #r=0 >> #e0 = #e1 in (Equiv #a0 #b0)
| H, #r=0 >> #a0 = #a1 in (U #l #ka)
| H >> #b0 = #b1 in (U #l #kb)
```
where Equiv is defined by

```
define HasAllPathsTo (#C,#c) = (-> [center : #C] (path [_] #C center #c)).
define IsContr (#C) = (* [c : #C] (HasAllPathsTo #C c)).
define Fiber (#A,#B,#f,#b) = (* [a : #A] (path [_] #B ($ #f a) #b)).
define IsEquiv (#A,#B,#f) = (-> [b : #B] (IsContr (Fiber #A #B #f b))).
define Equiv (#A,#B) = (* [f : (-> #A #B)] (IsEquiv #A #B f)).
```
<span id="page-32-0"></span>**v/eq/vin**

```
H >> (vin #r #m0 #n0) = (vin #r #m1 #n1) in (V #r #a #b #e)
| H, #r=0 >> #m0 = #m1 in #a
| H >> #n0 = #n1 in #b
| H, #r=0 >> ($ (! proj1 #e) #m0) = #n0 in #b
| H, #r=0 >> #e in (Equiv #a #b)
```
**v/intro**

```
H >> (V #r #a #b #e) ext (vin #r #m #n)
| H, #r=0 >> #a ext #m
| H >> #b ext #n
| H, #r=0 >> ($ (! proj1 #e) #m) = #n in #b
| H, #r=0 >> #e in (Equiv #a #b)
```
**v/eq/proj**

```
H >> (vproj #r #m0 #f0) = (vproj #r #m1 #f1) in #ty
where
 #r /= 0 and #r /= 1
H >> #m0 = #m1 synth ~> (v #r #a #b #e), psi
| H, #r=0 >> #f0 = #f1 in (-> #a #b)
| H, #r=0 >> #f0 = (! proj1 #e) in (-> #a #b)
| psi
| H >> #b <= #ty type
```
# **3.5.14 Kan operations**

**hcom/eq**

```
H >> (hcom #i~>#j #ty0 #cap0 [#r/0=#s/0 [k] (#t0/0 k)] ... [#r/n=#s/n [k] (#t0/n k)])
   = (hcom #i~>#j #ty1 #cap1 [#r/0=#s/0 [k] (#t1/0 k)] ... [#r/n=#s/n [k] (#t1/n
˓→k)]) in #ty
| H >> #cap0 = #cap1 in #ty0
| H, k:dim, #r/0=#s/0 >> (#t0/0 k) = (#t1/0 k) in #ty0
| ...
| H, k:dim, #r/n=#s/n >> (#t0/n k) = (#t1/n k) in #ty0
| H, k:dim, #r/0=#s/0, #r/1=#s/1 >> (#t0/0 k) = (#t1/1 k) in #ty0
| H, k:dim, #r/0=#s/0, #r/2=#s/2 >> (#t0/0 k) = (#t1/2 k) in #ty0
| ...
| H, k:dim, #r/n-1=#s/n-1, #r/n=#s/n >> (#t0/n-1 k) = (#t1/n k) in #ty0
| H, #r/0=#s/0 >> #cap0 = (#t0/0 #i) in #ty0
| ...
| H, #r/n=#s/n >> #cap0 = (#t0/n #i) in #ty0
| H >> #ty0 = #ty1 hcom type
| H >> #ty0 <= #ty type
```
#### <span id="page-33-0"></span>**hcom/eq/cap**

```
H >> (hcom #i~>#i #ty' #cap [#r/0=#s/0 [k] (#t/0 k)] ... [#r/n=#s/n [k] (#t/n k)]) =
˓→#m in #ty
| H >> #cap = #m in #ty
| H, k:dim, #r/0=#s/0 >> (#t/0 k) in #ty'
| ...
| H, k:dim, #r/n=#s/n >> (#t/n k) in #ty'
| H, k:dim, #r/0=#s/0, #r/1=#s/1 >> (#t0 k) = (#t1 k) in #ty'
| H, k:dim, #r/0=#s/0, #r/2=#s/2 >> (#t0 k) = (#t2 k) in #ty'
| ...
| H, k:dim, #r/n-1=#s/n-1, #r/n=#s/n >> (#t/n-1 k) = (#t/n k) in #ty'
| H, #r/0=#s/0 >> #cap = (#t/0 #i) in #ty'
 | ...
| H, #r/n=#s/n >> #cap = (#t/n #i) in #ty'
| H >> #ty' hcom type
| H >> #ty' <= #ty type
```
#### **hcom/eq/tube**

```
H >> (hcom #i~>#j #ty' #cap [#r/0=#s/0 [k] (#t/0 k)] ... [#r/n=#s/n [k] (#t/n k)]) =
˓→#m in #ty
where
 \#r/0 /= \#s/0, ..., \#r/1-1 /= \#s/1-1 and \#r/1 = \#s/1| H >> (#t/l #j) = #m in #ty'
| H, k:dim, #r/0=#s/0 >> (#t/0 k) in #ty'
| ...
| H, k:dim, #r/n=#s/n >> (#t/n k) in #ty'
| H, k:dim, #r/0=#s/0, #r/1=#s/1 >> (#t/0 k) = (#t/1 k) in #ty'
| H, k:dim, #r/0=#s/0, #r/2=#s/2 >> (#t/0 k) = (#t/2 k) in #ty'
| ...
| H, k:dim, #r/n-1=#s/n-1, #rn=#sn >> (#t/n-1 k) = (#tn k) in #ty'
| H, #r/0=#s/0 >> #cap = (#t/0 #i) in #ty'
| ...
| H, #r/n=#s/n >> #cap = (#t/n #i) in #ty'
| H >> #ty' hcom type
| H >> #ty' <= #ty type
```
#### **coe/eq**

```
H >> (coe #i~>#j [u] (#a0 u) #m0) = (coe #i~>#j [u] (#a1 u) #m1) in #ty
| H >> #m0 = #m1 in (#a0 #i)
\parallel H, u:dim >> #a0 = #a1 coe type
| H >> (#a0 #j) <= #ty type
```
**coe/eq/cap**

```
H >> (coe #i~>#i [u] (#a u) #m) = #n in #ty
| H >> #m = #n in #ty
| H, u:dim >> (#a u) coe type
| H >> (#a #i) <= #ty type
```
# <span id="page-34-2"></span>**3.5.15 Universes**

## **subtype/eq**

```
H >> #a <= #b type
| H >> #a = #b type
```
## **universe/eqtype**

```
H >> (U #1 #k) = (U #1 #k) in (U #1' #k')
where
  #k/univ <-
   discrete if #k == discrete
   kan if \#k == kankan if #k == \text{hom}coe if #k == coe
    kan if #k == pre#l < #l'
  #k/univ <= #k'
```
# **universe/subtype**

```
H >> (U #l0 #k0) <= (U #l1 #k1) type
where
  #l0 <= #l1
  #k0 <= #k1
```
# <span id="page-34-0"></span>**3.6 Indices**

- genindex
- search

# <span id="page-34-1"></span>**3.7 Acknowledgments**

This research was sponsored by the Air Force Office of Scientific Research under grant number FA9550-15-1-0053 and the National Science Foundation under grant number DMS-1638352. We also thank the Isaac Newton Institute for Mathematical Sciences for its support and hospitality during the program "Big Proof" when part of this work was undertaken; the program was supported by the Engineering and Physical Sciences Research Council under grant number EP/K032208/1. The views and conclusions contained here are those of the authors and should not be interpreted as representing the official policies, either expressed or implied, of any sponsoring institution, government or any other entity.

# Index

# B

bool/eq/ff, [16](#page-19-2) bool/eq/if, [16](#page-19-2) bool/eq/tt, [16](#page-19-2) bool/eqtype, [16](#page-19-2)

# C

coe/eq, [30](#page-33-0) coe/eq/cap, [30](#page-33-0) coeq/beta/dom, [26](#page-29-0) coeq/eq/cod, [25](#page-28-0) coeq/eq/coeq-rec, [26](#page-29-0) coeq/eq/dom, [25](#page-28-0) coeq/eq/fcom, [25](#page-28-0) coeq/eqtype, [25](#page-28-0)

# E

eq/eq/ax, [26](#page-29-0) eq/eqtype, [26](#page-29-0) eq/eta, [27](#page-30-0)

# F

fcom/eq/box, [27](#page-30-0) fcom/eqtype, [27](#page-30-0) fcom/intro, [28](#page-31-0) fun/eq/app, [19](#page-22-0) fun/eq/eta, [19](#page-22-0) fun/eq/lam, [19](#page-22-0) fun/eqtype, [19](#page-22-0) fun/intro, [19](#page-22-0)

# H

hcom/eq, [29](#page-32-0) hcom/eq/cap, [30](#page-33-0) hcom/eq/tube, [30](#page-33-0)

# I

int/eq/int-rec, [17](#page-20-0) int/eq/negsucc, [17](#page-20-0) int/eq/pos, [17](#page-20-0) int/eqtype, [17](#page-20-0)

# L

line/eq/abs, [22](#page-25-0) line/eq/app, [23](#page-26-0) line/eq/eta, [22](#page-25-0) line/eqtype, [22](#page-25-0) line/intro, [22](#page-25-0)

# N

nat/eq/nat-rec, [17](#page-20-0) nat/eq/succ, [16](#page-19-2) nat/eq/zero, [16](#page-19-2) nat/eqtype, [16](#page-19-2)

# P

path/eq/abs, [21](#page-24-0) path/eq/app, [21](#page-24-0) path/eq/app/const, [22](#page-25-0) path/eq/eta, [21](#page-24-0) path/eq/from-line, [22](#page-25-0) path/eqtype, [21](#page-24-0) path/intro, [21](#page-24-0) pushout/beta/glue, [24](#page-27-0) pushout/eq/fcom, [24](#page-27-0) pushout/eq/glue, [23](#page-26-0) pushout/eq/left, [23](#page-26-0) pushout/eq/pushout-rec, [24](#page-27-0) pushout/eq/right, [23](#page-26-0) pushout/eqtype, [23](#page-26-0)

# R

record/eq/eta, [20](#page-23-0) record/eq/proj, [20](#page-23-0) record/eq/tuple, [20](#page-23-0) record/eqtype, [19](#page-22-0) record/intro, [20](#page-23-0)

# S

s1/beta/loop, [18](#page-21-0) s1/eq/base, [18](#page-21-0) s1/eq/fcom, [18](#page-21-0) s1/eq/loop, [18](#page-21-0) s1/eq/s1-rec, [18](#page-21-0) s1/eqtype, [17](#page-20-0) subtype/eq, [31](#page-34-2)

# $\cup$

universe/eqtype, [31](#page-34-2) universe/subtype, [31](#page-34-2)

# V

v/eq/proj, [29](#page-32-0)  $v/eq/vin$ , [29](#page-32-0) v/eqtype, [28](#page-31-0) v/intro, [29](#page-32-0) void/eqtype, [17](#page-20-0)